, tushu007.com

## <<Java Web >>

<< Java Web >>

- 13 ISBN 9787302232605
- 10 ISBN 7302232601

出版时间:2010-9

页数:304

PDF

更多资源请访问:http://www.tushu007.com

 $,$  tushu007.com

<<Java Web

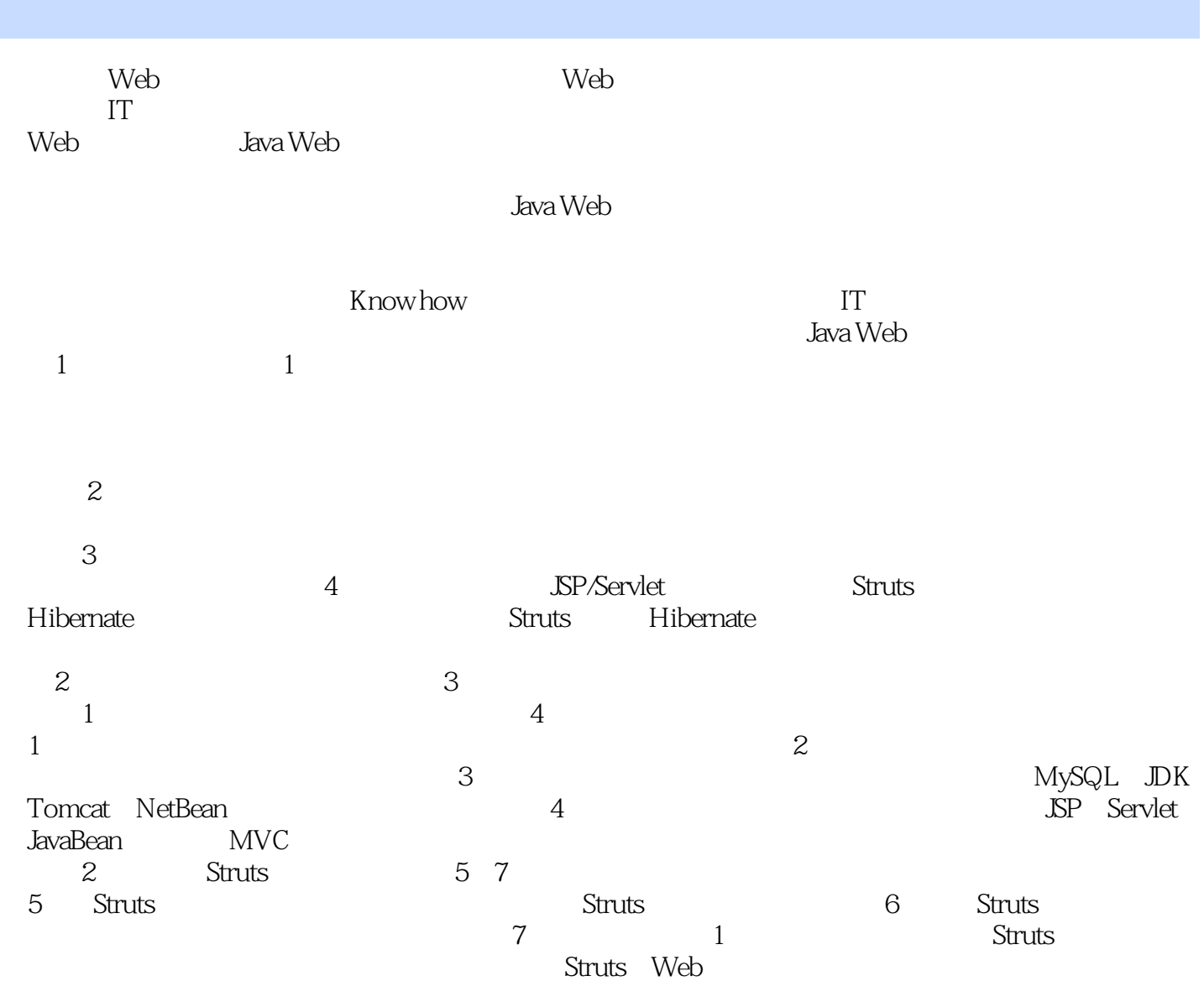

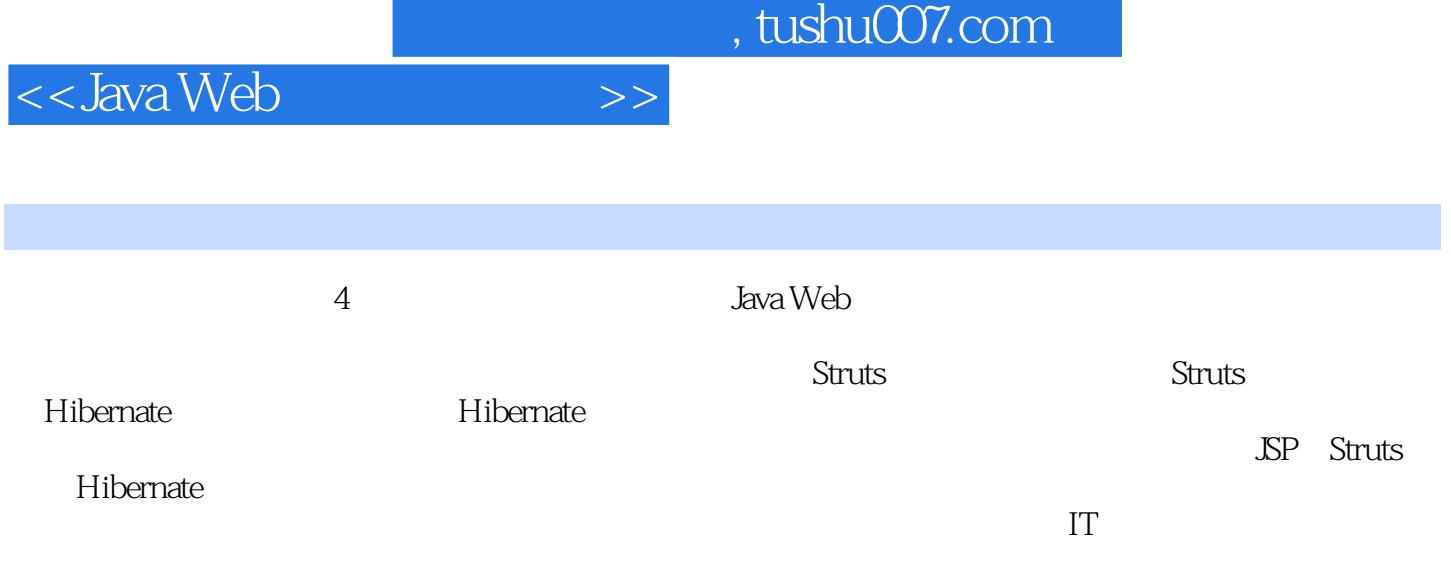

and, tushu007.com

<<Java Web开发实践教程>>

 $1 \t 1 \t 1.1 \t 1.1.1 \t 1.1.2 \t 1.1.3$  $1.2$  1.3  $1.3$   $1.2$   $2.1$   $2.1.1$ 2.1.2 MVC 2.1.3 2.1.4 2.2 2.2.1  $2.22$  2.2.3  $2.24$   $2.25$   $2.26$  2.3 2 3 31 MySQL 3.1.1 MySQL 3.1.2 MySQL 3.1.3 SQLyog 3.2 DK 3.3 Tomcat 3.4 NetBeans 3.5 3.5.1 3.5.2 3.5.3 Tomcat 3.6  $37$   $3$   $4$   $41$   $41.1$   $41.2$  $4.1.3$   $4.1.4$   $4.1.5$  $4.1.6$   $4.2$   $4.2$   $4.21$   $4.2.2$ 4.2.3 4.2.4 4.2.5 4.2.6 4.2.7 12.8 4.2.9 4.2.9 4.3 a 2 Strut 5 Struts 5.1 Struts 5.2 Struts Java Web 5.3 Struts  $54$  Struts  $541$   $542$  Java Web  $543$ 5.4.4 index.jsp main.jsp 5.4.5 UserFormBean 5.4.6 LoginAction 5.4.7 User.java UserDao.java  $55$   $56$  Struts  $61$   $61.1$  HTML  $61.2$ Bean 6.1.3 Logic 6.2 ActionForm 6.2.1 ActionForm 6.2.2 ActionForm 6.2.3 ActionForm Bean 6.2.4 DynaActionForm Bean 6.3 Action 6.3.1 Action 6.3.2 Action 6.3.3 LookupDispatchAction 6.4  $\frac{\text{Struts}}{\text{G41 struts}}$  config.xml $\frac{642}{\text{G43}}$   $\frac{643}{\text{ActionForm}}$   $\frac{644}{\text{G44}}$ 6.4.5 6.4.6 Action 6.4.7 controller 6.4.8 6.4.9 plug-in aute due validator due de la management due de la struts 6.6.3 ValidatorForm Bean 6.64 ValidatorActionForm Bean 6.6.5<br>1.6.5 DynaValidatorForm Bean 6.6.6 DynaValidatorActionForm Bean 6.6.7 Struts 7.1 7.1.1 DynaValidatorForm Bean 6.6.6 DynaValidatorActionForm Bean 6.6.7 中常用验证规则的使用 6.7 本章小结 习题6 第7章 应用Struts框架 7.1 环境准备 7.1.1 创建支持Struts Web 7.1.2 7.2 7.2.1 7.2.2 7.2.3 注销功能实现 7.2.4 修改基本信息功能实现 7.2.5 修改密码功能实现 7.2.6 增加联系人功能实现 7.2.7 查询联系人功能实现 7.2.8 修改联系人功能实现 7.2.9 删除联系人功能实现 7.3 本章小结 习题7第3部 Hibernate 8 Hibernate 8.1 8.1.1 8.1.2 8.1.3 1.3 82 Hibernate 8.3 Hibernate 8.4 Hibernate<br>8.41 Java 8.42 8.43 Hibernate hibernate.cfg.xml 8.4.1 Java 8.4.2 8.4.3 Hibernate hibernate.cfg.xml 8.4.4 8.4.5 Session HibernateUtil 8.4.6 Dao UserinfoDao.java 847 185 8.9 Hibernate 9.1  $9.1.1$   $9.1.2$   $9.1.3$  Web a.2 1 9.2.1 9.2.2 9.2.3 9.2.4 9.2.5  $9.3 \qquad 9.31 \qquad 9.32$  Session  $9.4 \qquad 9.41$ HQL 9.4.2 QBC 9.4.3 SQL 9.5 ThreadLocal Session 9.5.1 ThreadLocal 9.5.2 nadLocal Session 9.6 ession 9.6 per novel 9.6.1 Hibernate 9.6.2 and 9.6.3  $9.64$  9.7 99 10 Hibernate 10.1 10.1.1 10.1.2 Hibernate 10.1.3 Hibernate hibernate.cfg.xml 10.1.4 10.1.5 Session HibernateUtil 10.2 Dao 10.3 10.3.1 Session 10.3.2 10.3.3  $10.34$  Dao  $10.4$ 

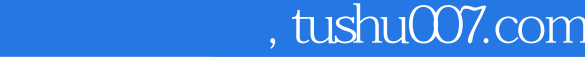

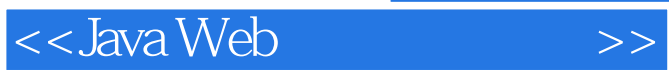

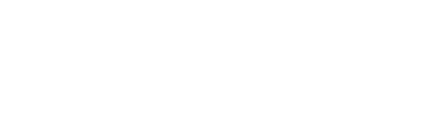

 $1$ 

 $\sim$  2

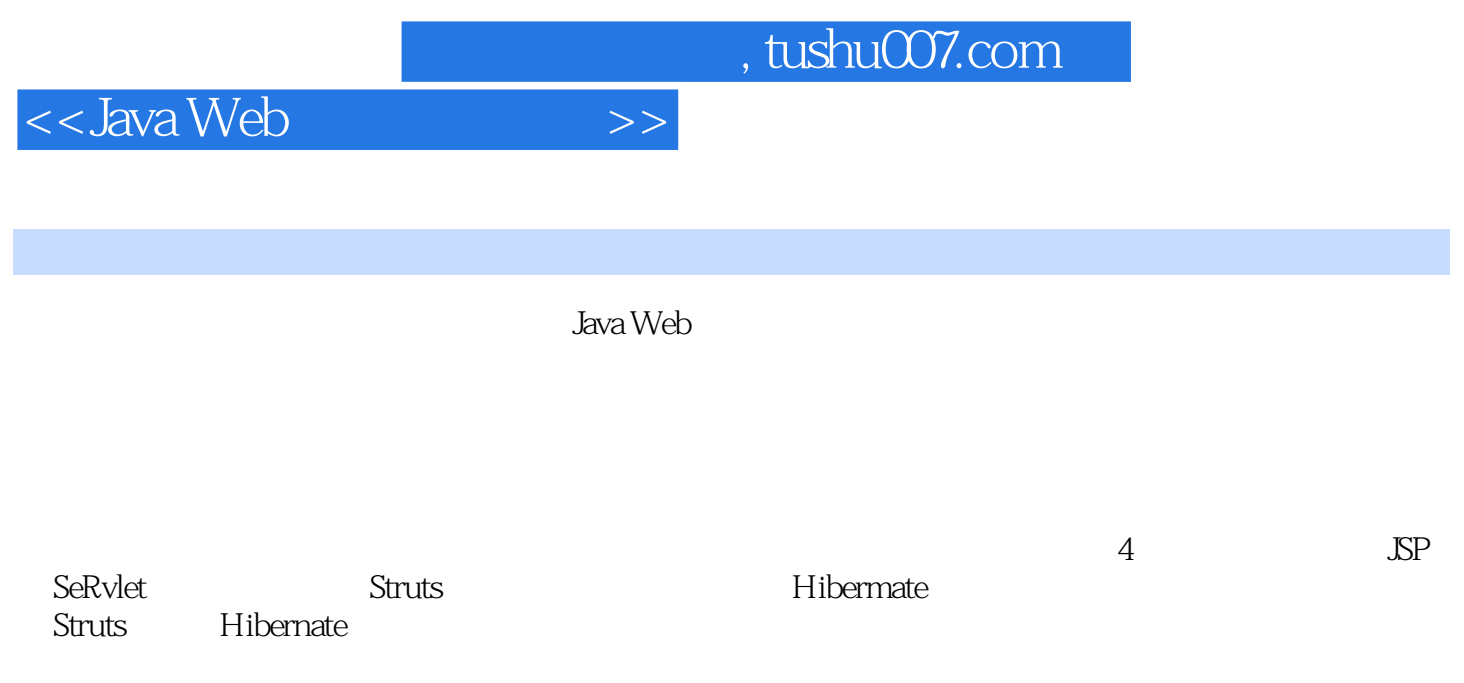

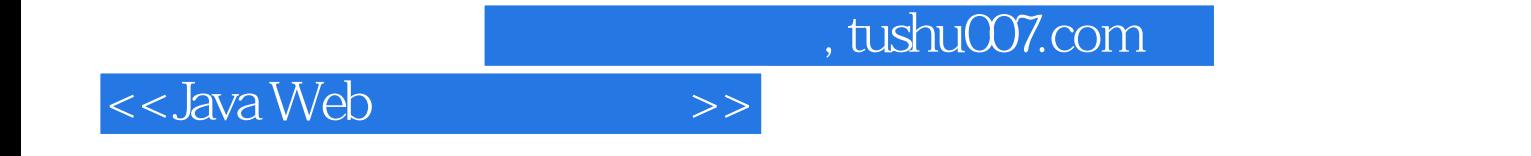

本站所提供下载的PDF图书仅提供预览和简介,请支持正版图书。

更多资源请访问:http://www.tushu007.com